## **Etxeko ordenadorea**

# **SINONIMOAK ETA ANTONIMOAK**

NFORMATIKA berez, edo batzuen ustez behintzat, zientzi arloko jendeari zuzendua baldin badago ere, hori ez

dela guztiz egia esan behar. Egia da, zientzi arlokoa ez denari gehiago kostatzen zaiola programatzen hastea. Baina bestalde, egia da informatikaren esparrua ez dela programatzaileen

mundura mugatzen ere; erabiltzaileek ere badutela ezinbesteko garrantzia honetan alegia.

Jadanik ohartuko zinen, irakurle, programatu nahi dutenei edo Basic lengoaiaren trikimailuak hobeto ezagutu nahi dituztenei zuzendutako artikuluak idazten direla atal honetan. Hori da gure asmoa behintzat.

Asmo hau aurrera eramateko zenbait gai eta joko desberdin landu dugu aldizkari honetan; zerbait konkretua eskainiz gauzak hobeto ikasten direla bait deritzogu.

Has gaitezen, sarrera hau egin ondoren, ale honetan aurkezten dugunaren berri ematen. Azken artikuluak

Pili Lizaso eta Eustakio Arrojeria kien inguruko zenbait programa eta zenbakiak memorizatzeko jokoa hain zuzen ere. Ale honetan berriz, izen-

NFORMATIKA berez, edo<br>
batzuen ustez behintzat, zien-<br>
tzi arloko jendeari zuzendua<br>
baldin badago ere, hori ez<br>
dela guztiz egia esan behar. Egia da, zientzi buruak ongi adierazten duenez, SINONIMOAK eta<br>
arlokoa ez denar buruak ongi adierazten duenez, SINONIMOAK eta ANTONIMOAK lantzeko programa bat eskainiko dugu; hizkuntz arloko programa bat. Baina, programari bide eman aurretik, gogora ditzagun kontzeptu hauen esanahiak zeintzuk diren.

#### **SINONIMOA**

Zentzu bera, edo antzekoa, eta forma desberdinak dituzten hitzak dira sinonimoak.

Bapo eta ederki hitzak elkarren sinonimoak dira, adibidez.

#### **ANTONIMOA**

Hitz baten aurkakoari deritzo antonimo.

Sartu eta atera hitzak elkarren antonimoak dira, adibidez.

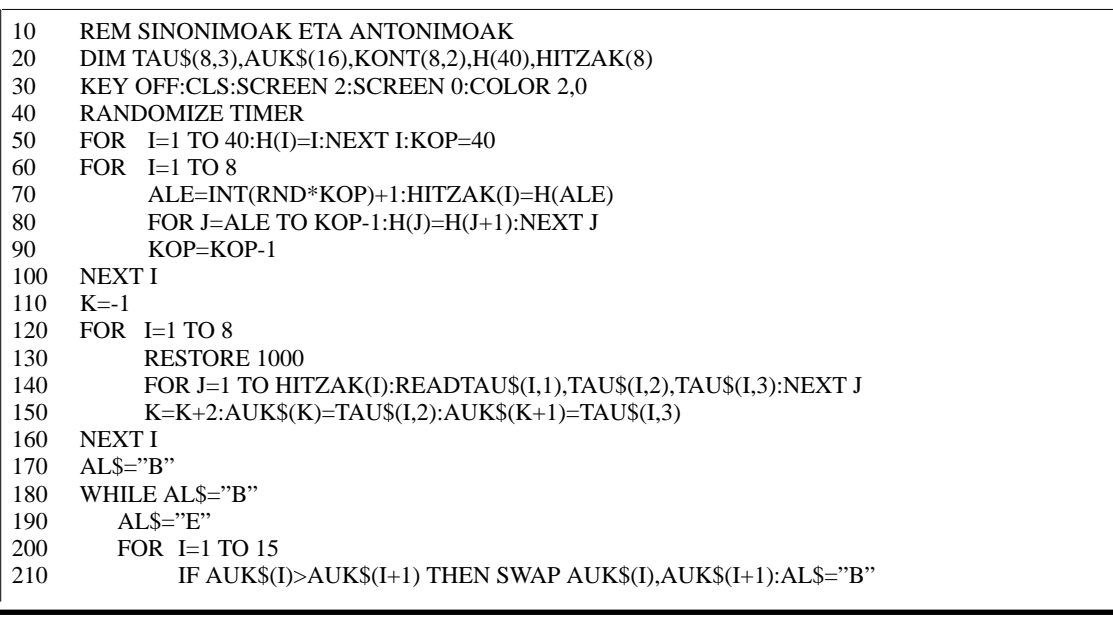

# Etxeko ordenadorea

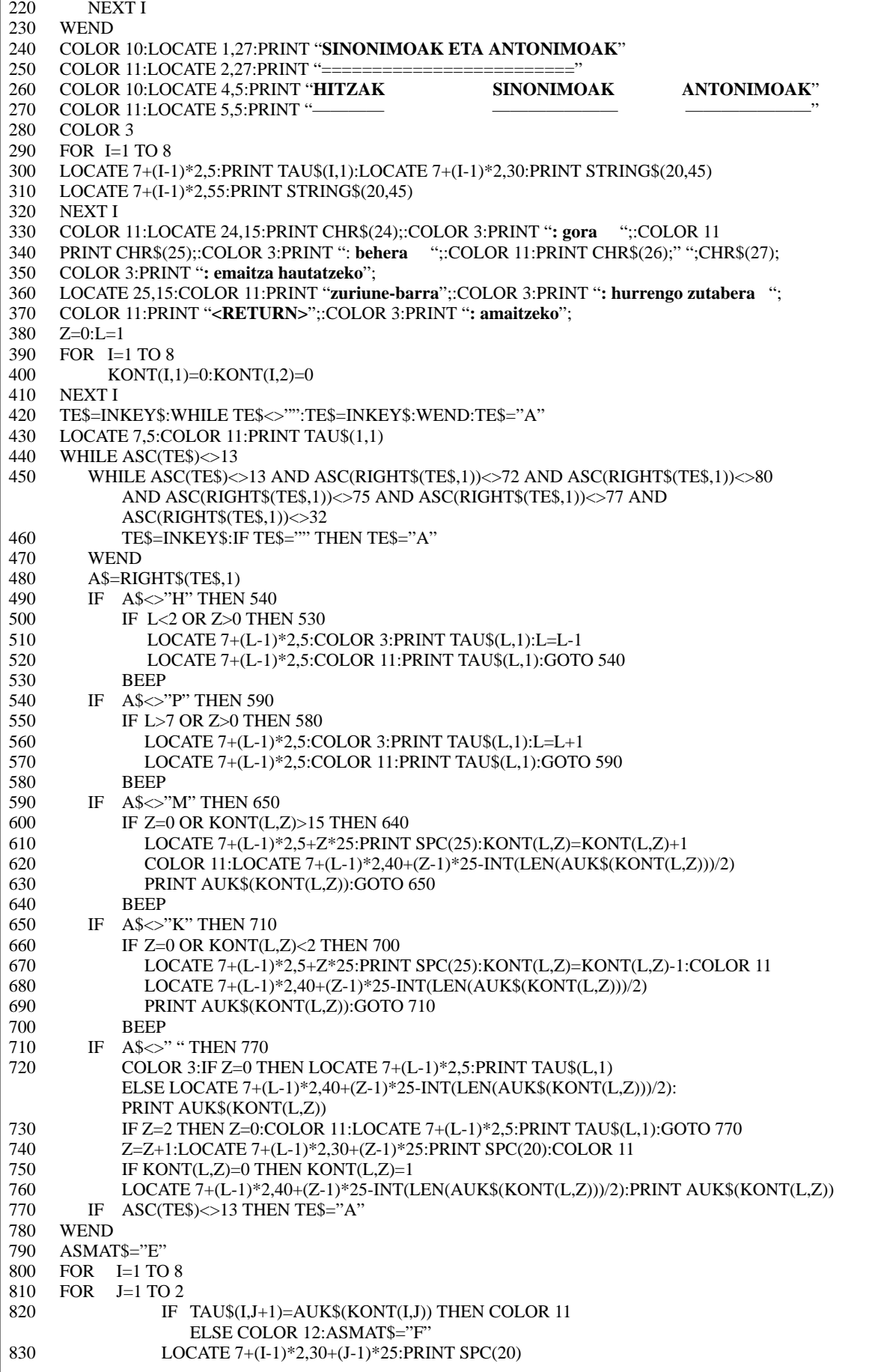

Ĩ.

### **Etxeko ordenadorea**

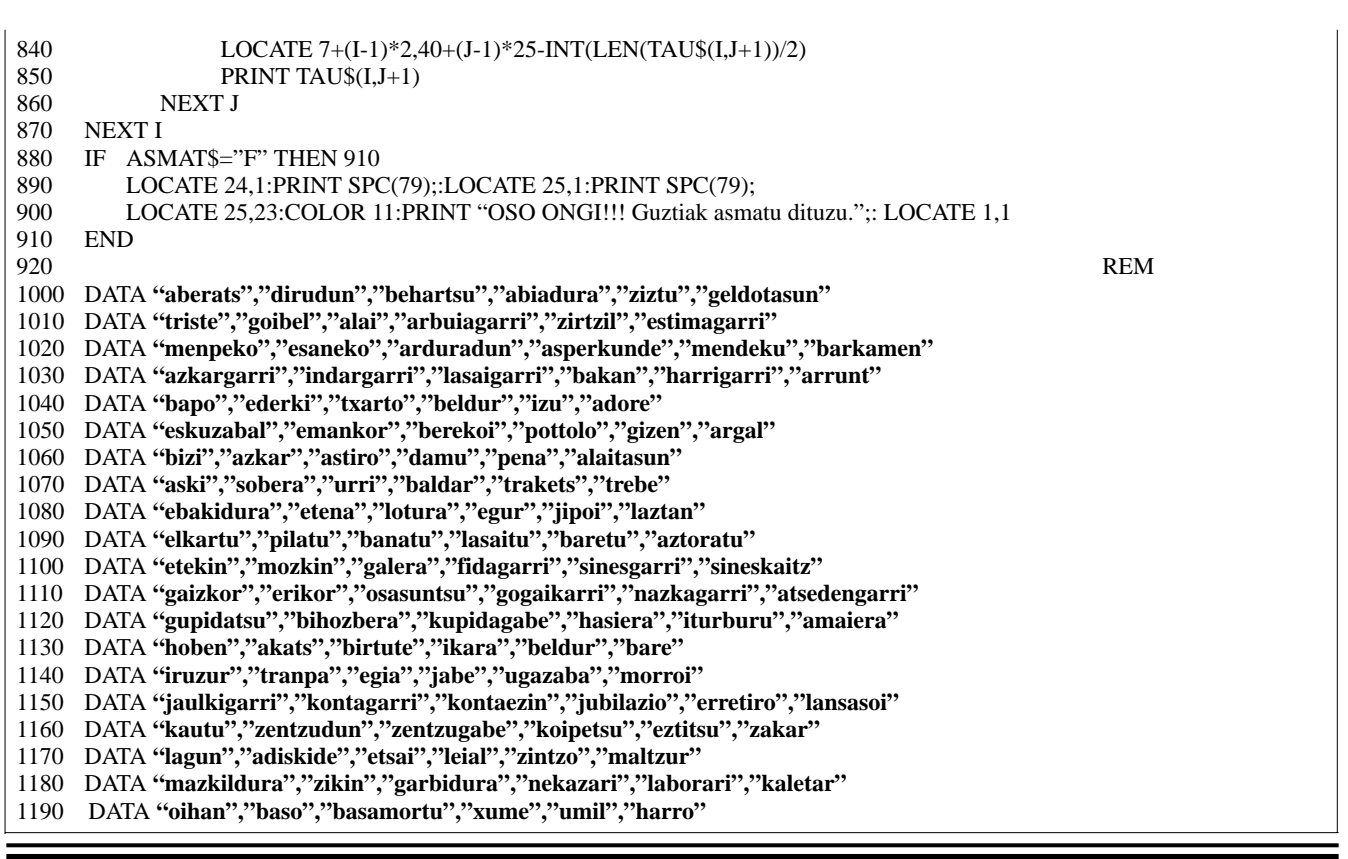

Programaren azalpena:

- 20-100: 1etik 40ra bitarteko 8 zenbaki aleatorio desberdin hautatzen dira eta HITZAK taulan gordetzen.
- 110-160: Aleatorioki ateratako zenbakiei dagozkien hitzak (hirukoteak) irakurri eta sinonimo eta antonimoak AUK\$ taulan gordetzen dira.
- 170-230: AUK\$ taulako balioak ordena alfabetiko gorakorrean ordenatzen dira.
- 240-370: Hautatutako hitzen aurkezpena eta erabil daitezkeen teklen azalpena:

←, → teklak: aukera daitezkeen 16 balioen artean bat hautatzeko ↑, ↓ teklak: hirukote batetik bestera pa-

satzeko zuriune-barra: zutabe batetik bestera pasatzeko <RETURN>: programa amaitzeko

380-780: Sakatzen diren teklen kontrola egiten da. Higidura-teklak bakarrik onartzen dira eta prozesua <RETURN> sakatutakoan

amaitzen da. ASCII koderik ez duen teklaren bat sakatzen denean, higidurateklak adibidez, INKEY\$ funtzioak bi karakterez osaturiko katea itzultzen du. Katea honetako lehen karakterea nulua da, 0 ASCII kodea duena; horregatik erabiltzen da hain zuzen ere RIGHT\$ funtzioa, kateatik bigarren karakterea bakarrik hartzeko.

Bestalde, egiten diren aukerak KONT(L,Z)n, non L-k lerroa eta Z-k zutabea adierazten duten, gordetzen dira. 1etik 16ra bitarteko zenbakiak izango dira taula honetan gordeko diren balioak.

790-910: Erabiltzaileak egindako aukeren baieztapena burutzen da zati honetan; asmatutakoak urdinez eta huts egindakoak gorriz agertuz.

1000-1190: Programan erabiltzen diren datuak. Datu hauek erabiltzailearen nahiaren arabera alda daitezke. Kasu honetan 40 hirukote hartu badira ere gehiago edo gutxiago ere izan daitezke; hori bai, 20 eta 50 lerroetan 40 zenbakiaren ordez dagokiona ipini beharko

litzateke.  $\Box$